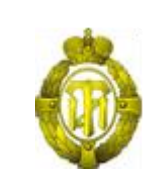

## МИНОБРНАУКИ РОССИИ

федеральное государственное бюджетное образовательное учреждение высшего образования «Санкт-Петербургский государственный технологический институт (технический университет)» (СПбГТИ(ТУ))

## **Рабочая программа модуля ПОЗИЦИОНИРОВАНИЕ ЭЛЕКТРОННЫХ ПРЕДПРИЯТИЙ**

Направление подготовки

## **38.03.05 - БИЗНЕС-ИНФОРМАТИКА**

Направленность программы бакалавриата: **ЭЛЕКТРОННЫЙ БИЗНЕС**

> Уровень подготовки **Бакалавриат**

Форма обучения

**Заочная**

Факультет **Экономики и менеджмента** Кафедра **Бизнес-информатики**

Санкт-Петербург

2021

# **ОГЛАВЛЕНИЕ**

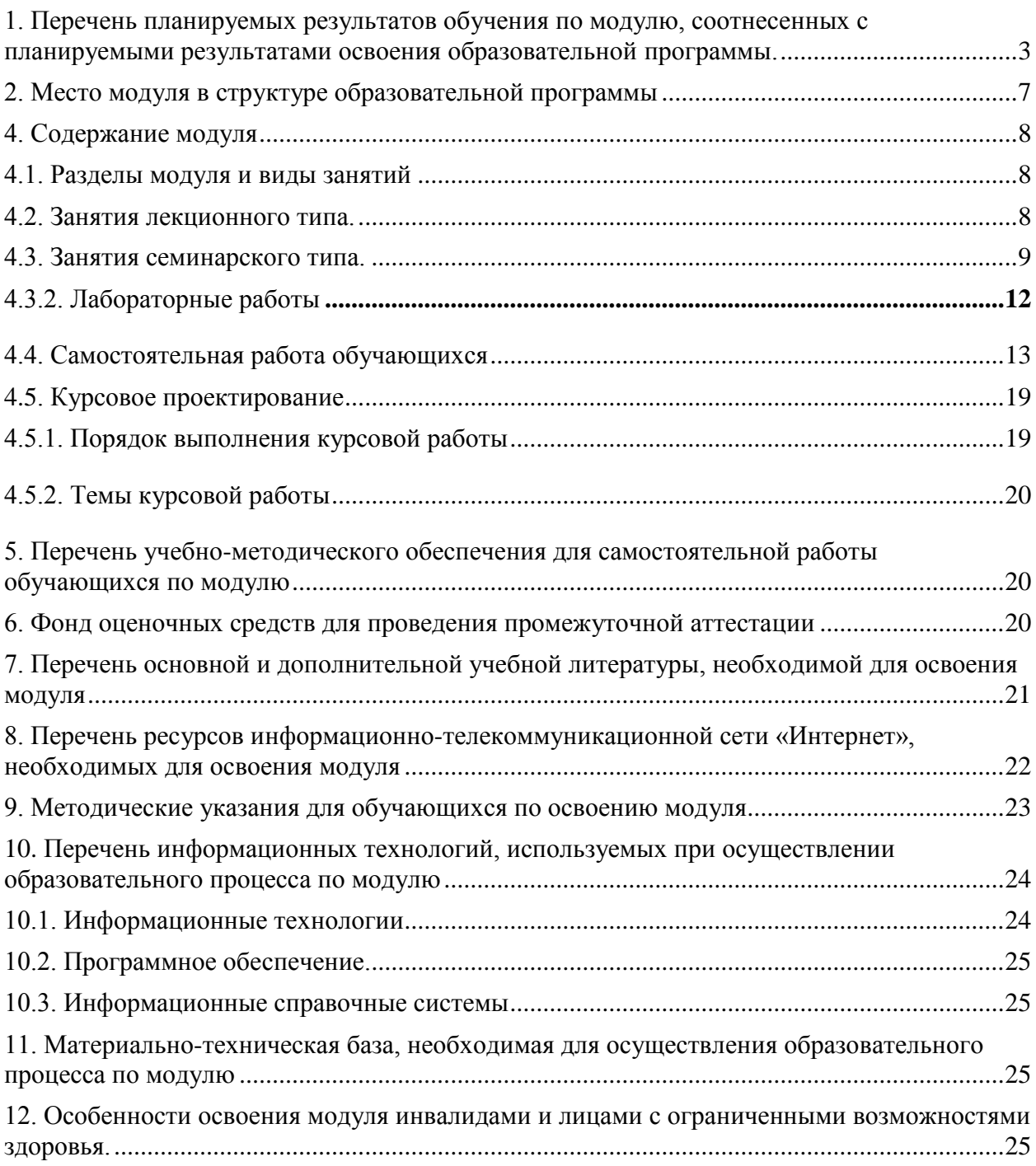

Приложение 1 Фонд оценочных средств по модулю «Позиционирование электронных предприятий»

## <span id="page-2-0"></span>**1. Перечень планируемых результатов обучения по модулю, соотнесенных с планируемыми результатами освоения образовательной программы.**

В результате освоения образовательной программы бакалавриата обучающийся должен овладеть следующими результатами обучения по модулю:

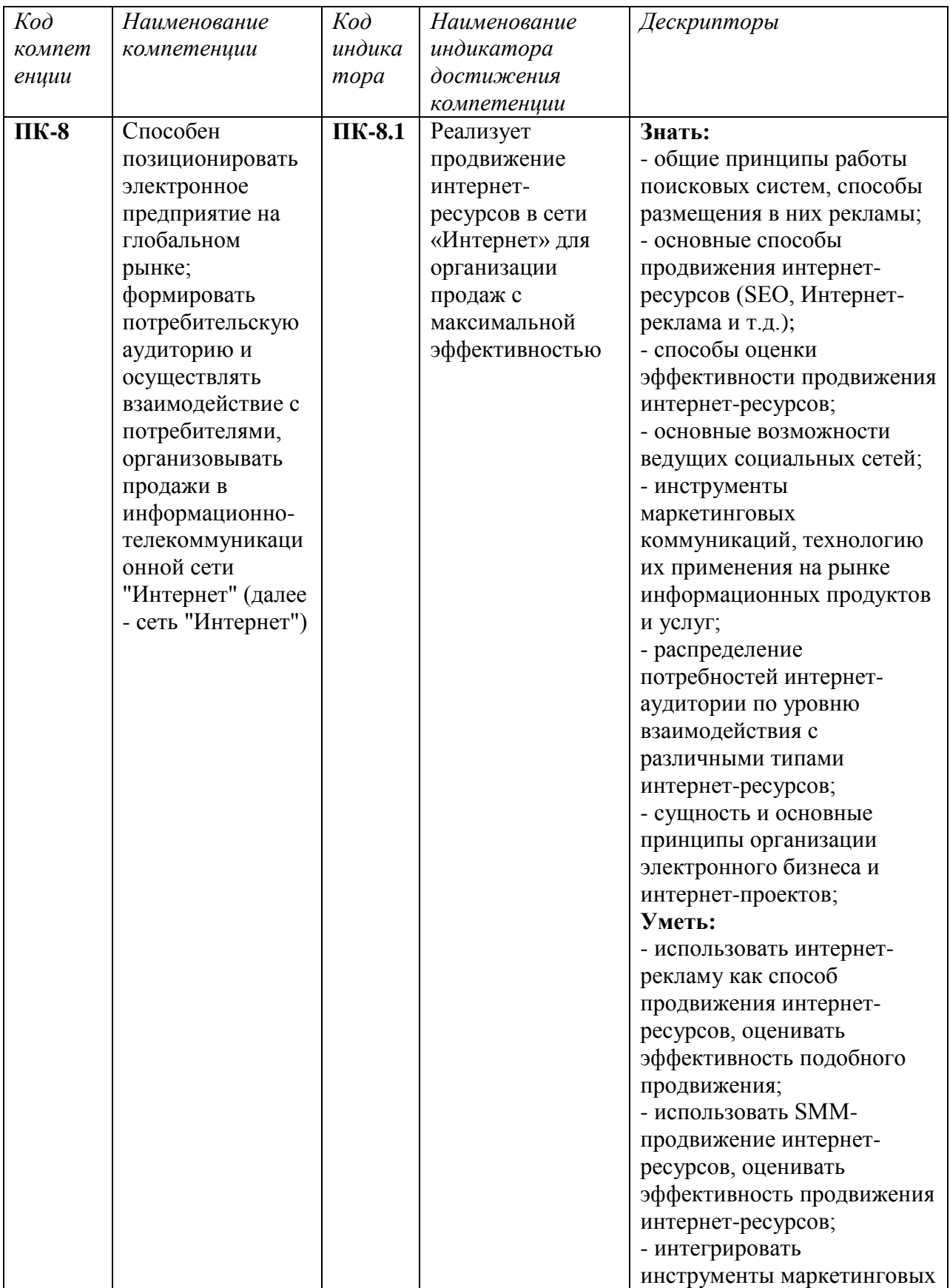

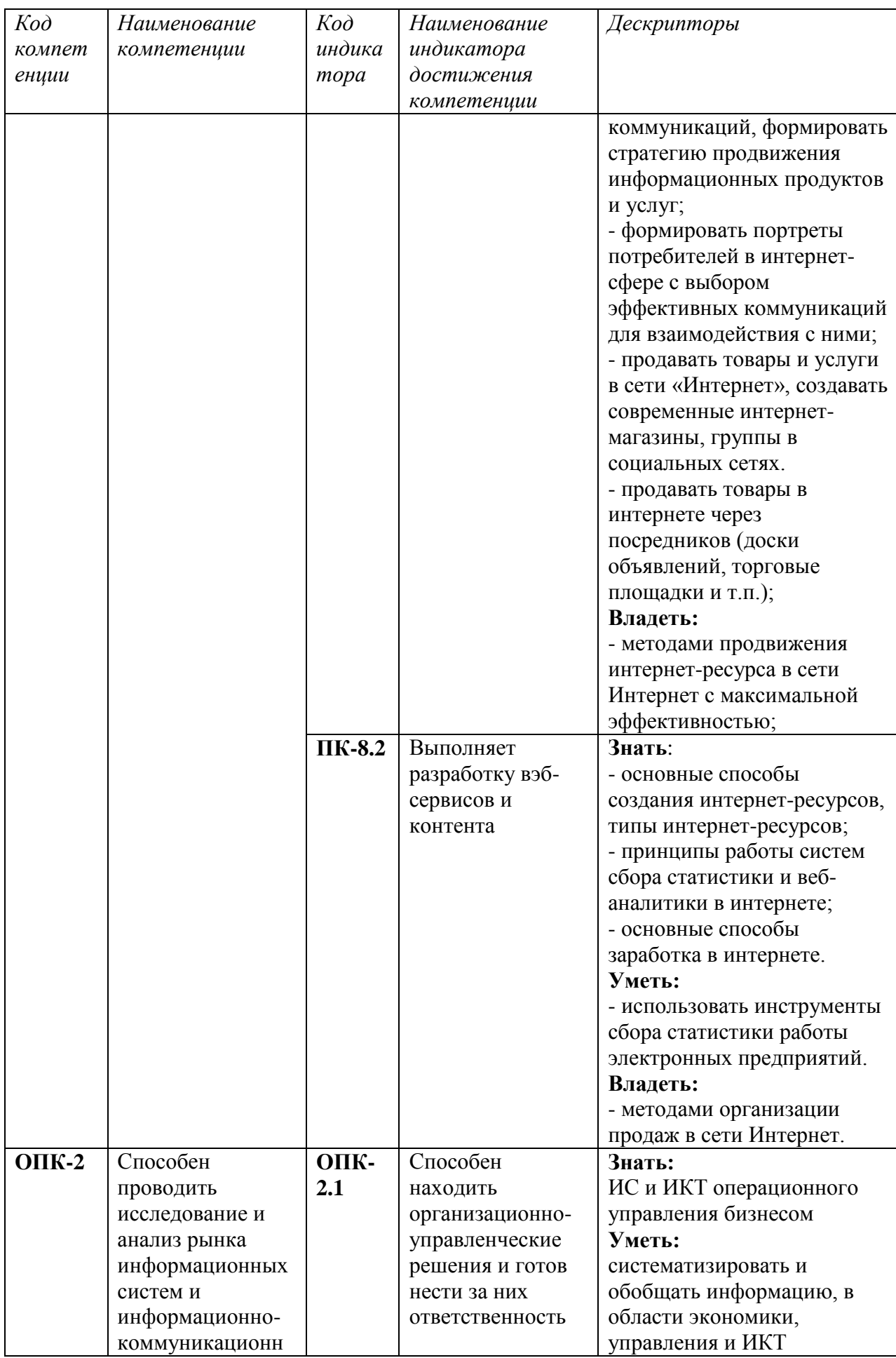

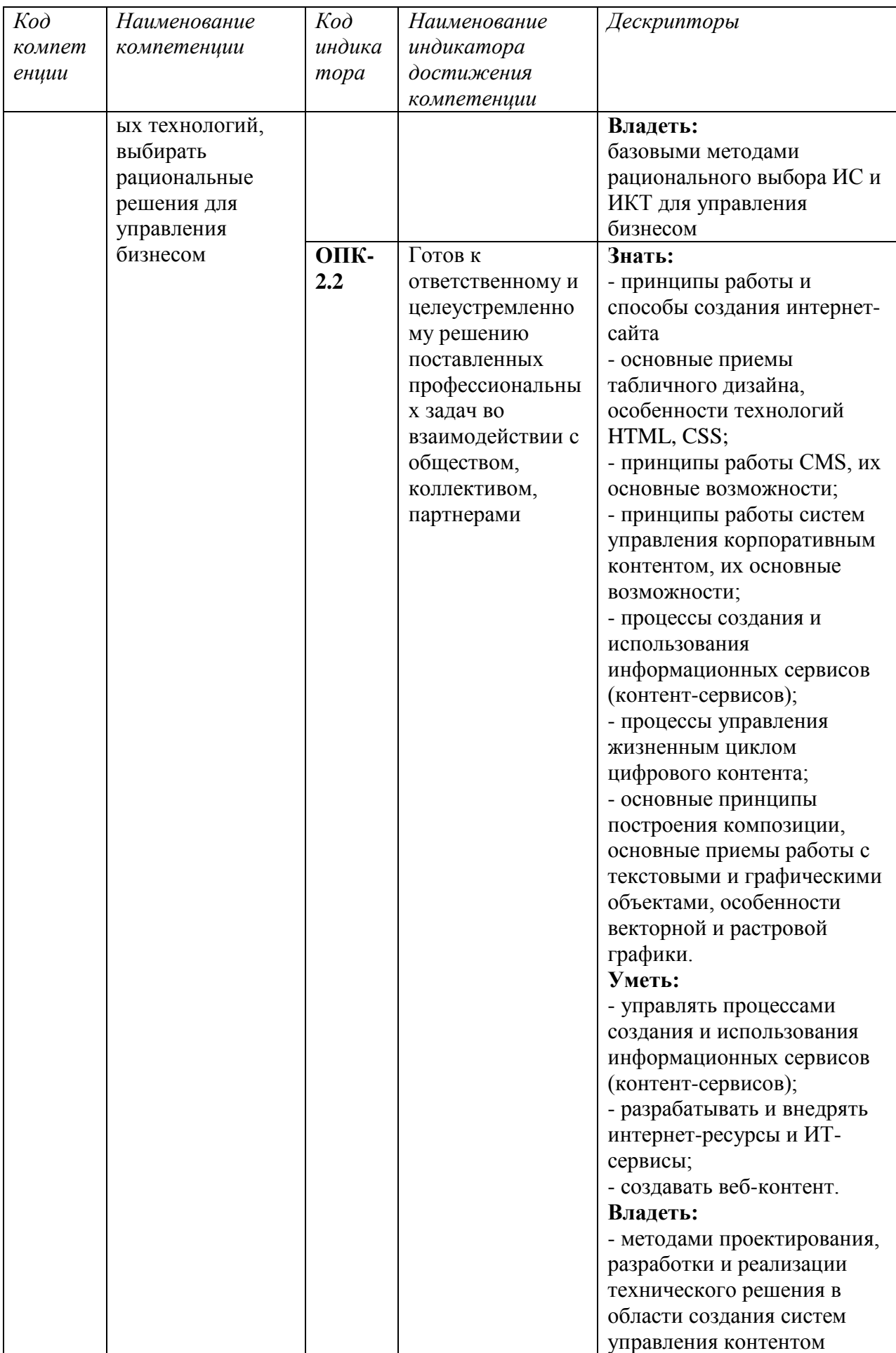

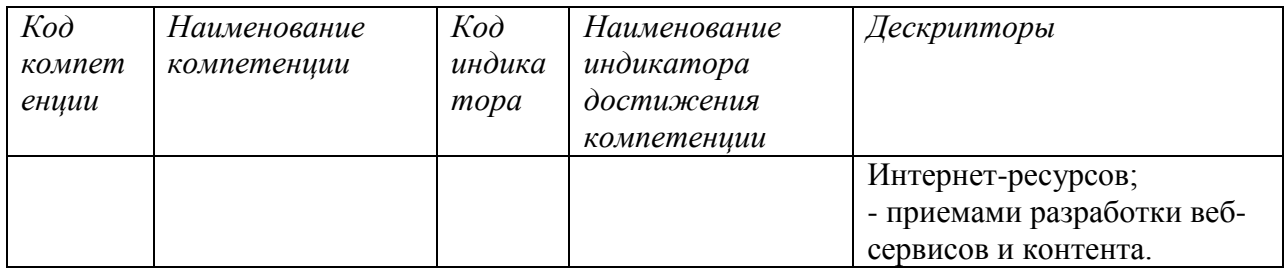

#### <span id="page-6-0"></span>**2. Место модуля в структуре образовательной программы**

Модуль относится к БЛОКУ 1 (Б1.О.12) «Дисциплины (модули)» образовательной программы бакалавриата и изучается на 5 курсе в 13 и 14 триместрах.

Полученные в процессе изучения модуля «*Позиционирование электронных предприятий*» знания, умения и навыки могут быть использованы при написании выпускной квалификационной работы бакалавра.

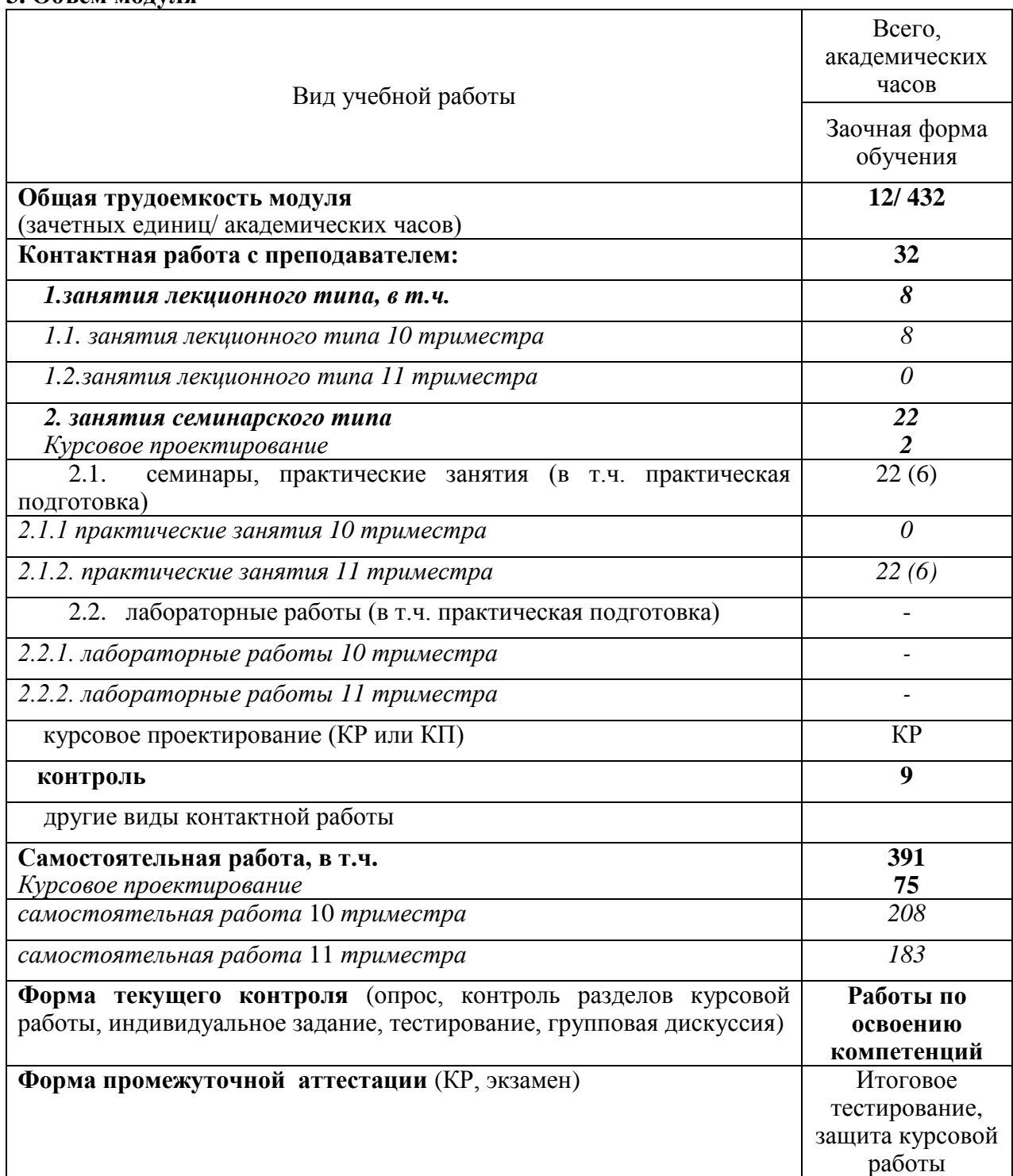

**3. Объем модуля**

# <span id="page-7-0"></span>**4. Содержание модуля**

# <span id="page-7-1"></span>**4.1. Разделы модуля и виды занятий**

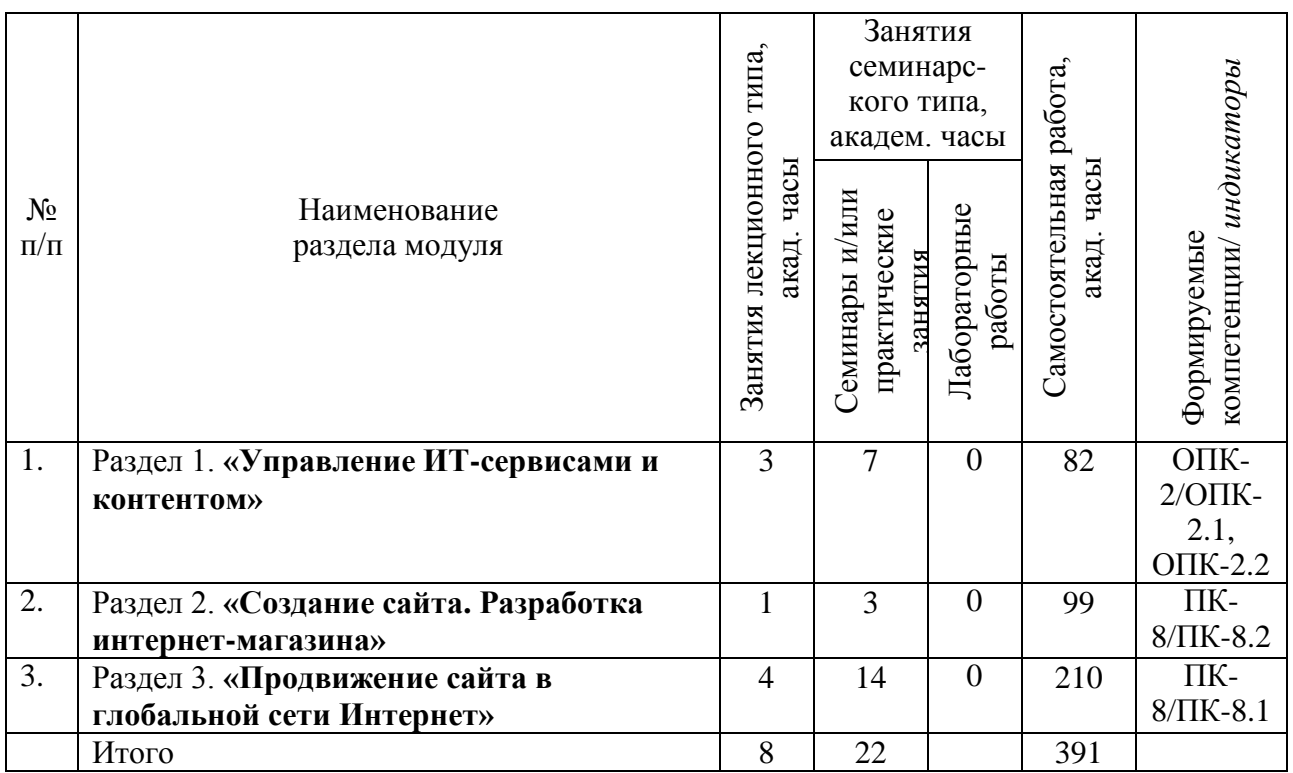

## <span id="page-7-2"></span>**4.2. Занятия лекционного типа.**

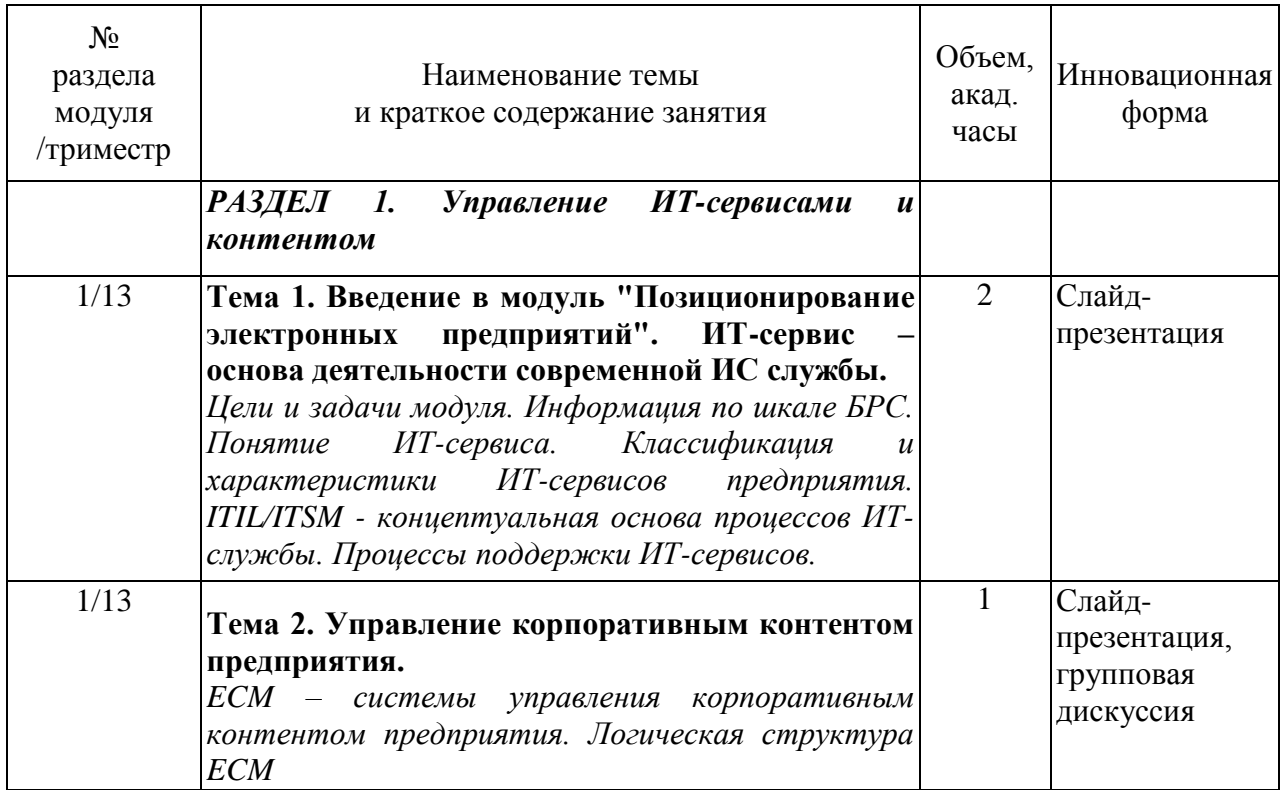

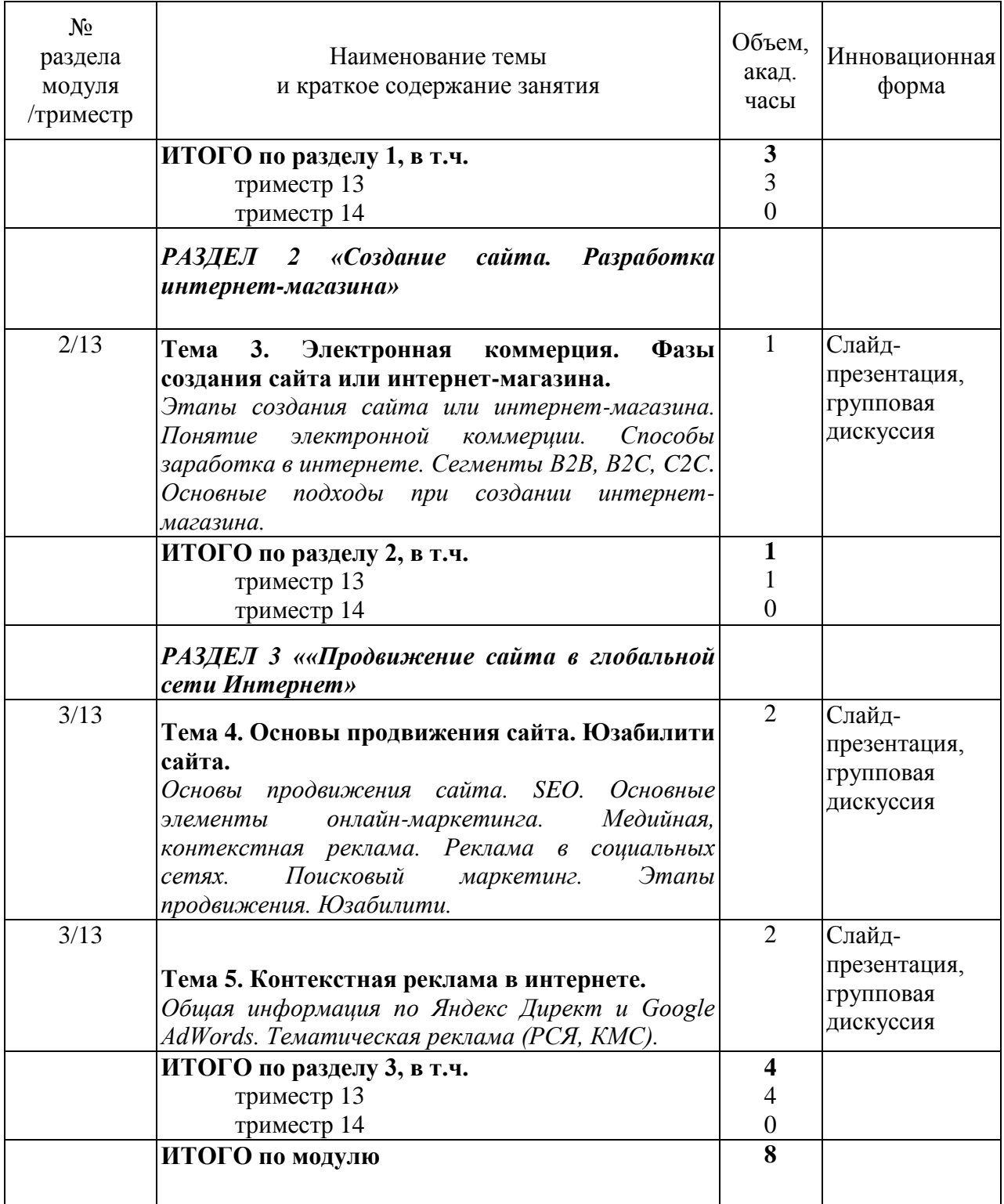

# <span id="page-8-0"></span>**4.3. Занятия семинарского типа.**

Семинары, практические занятия.

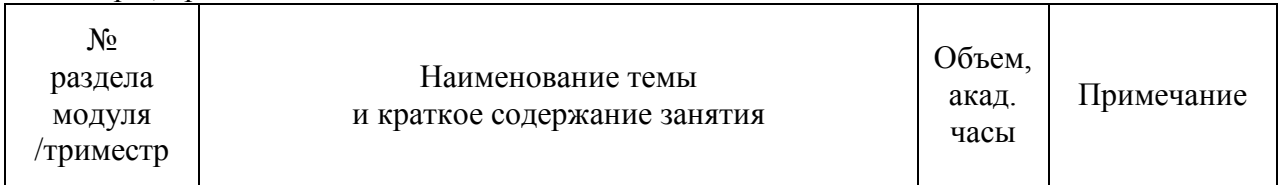

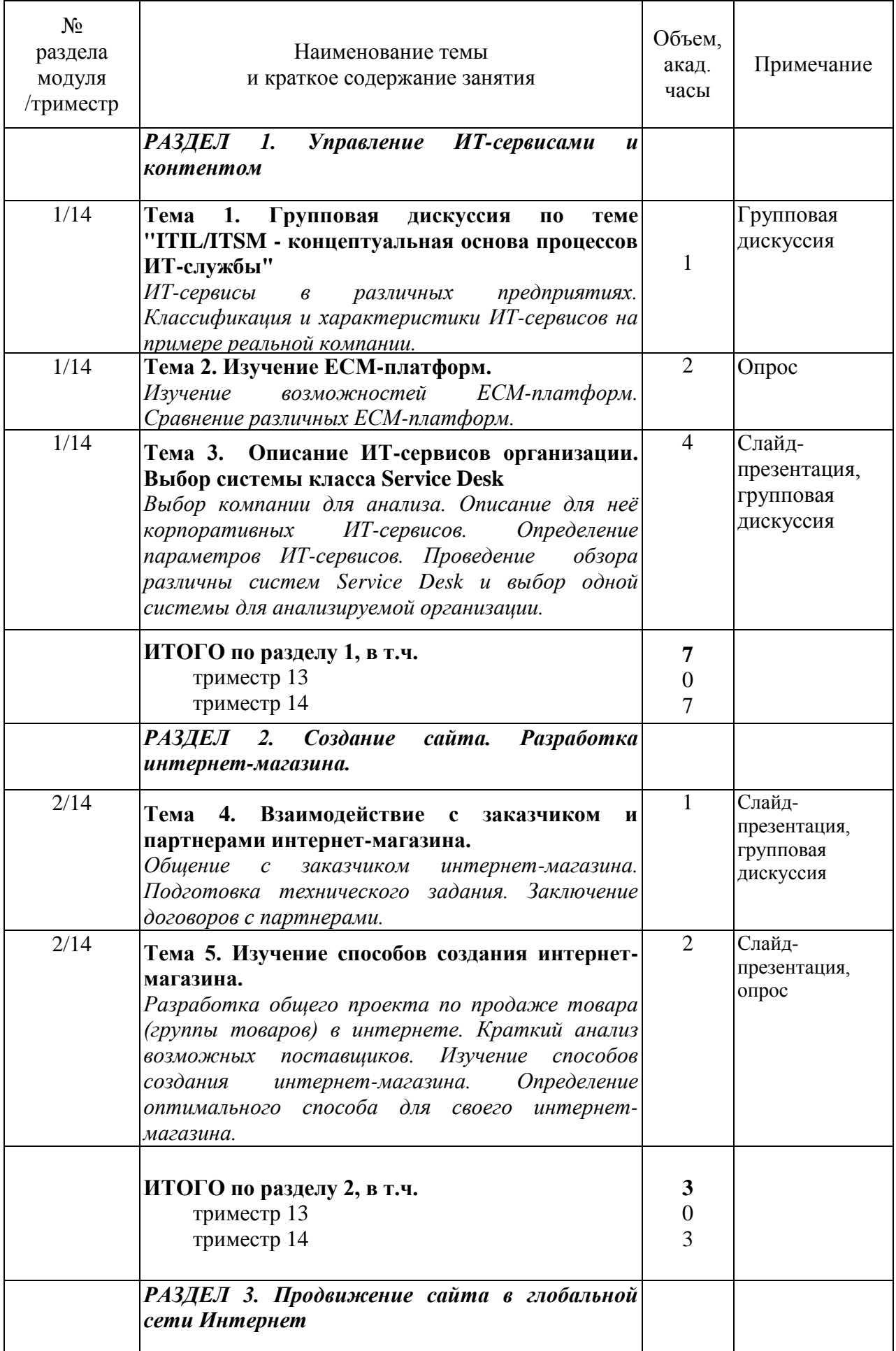

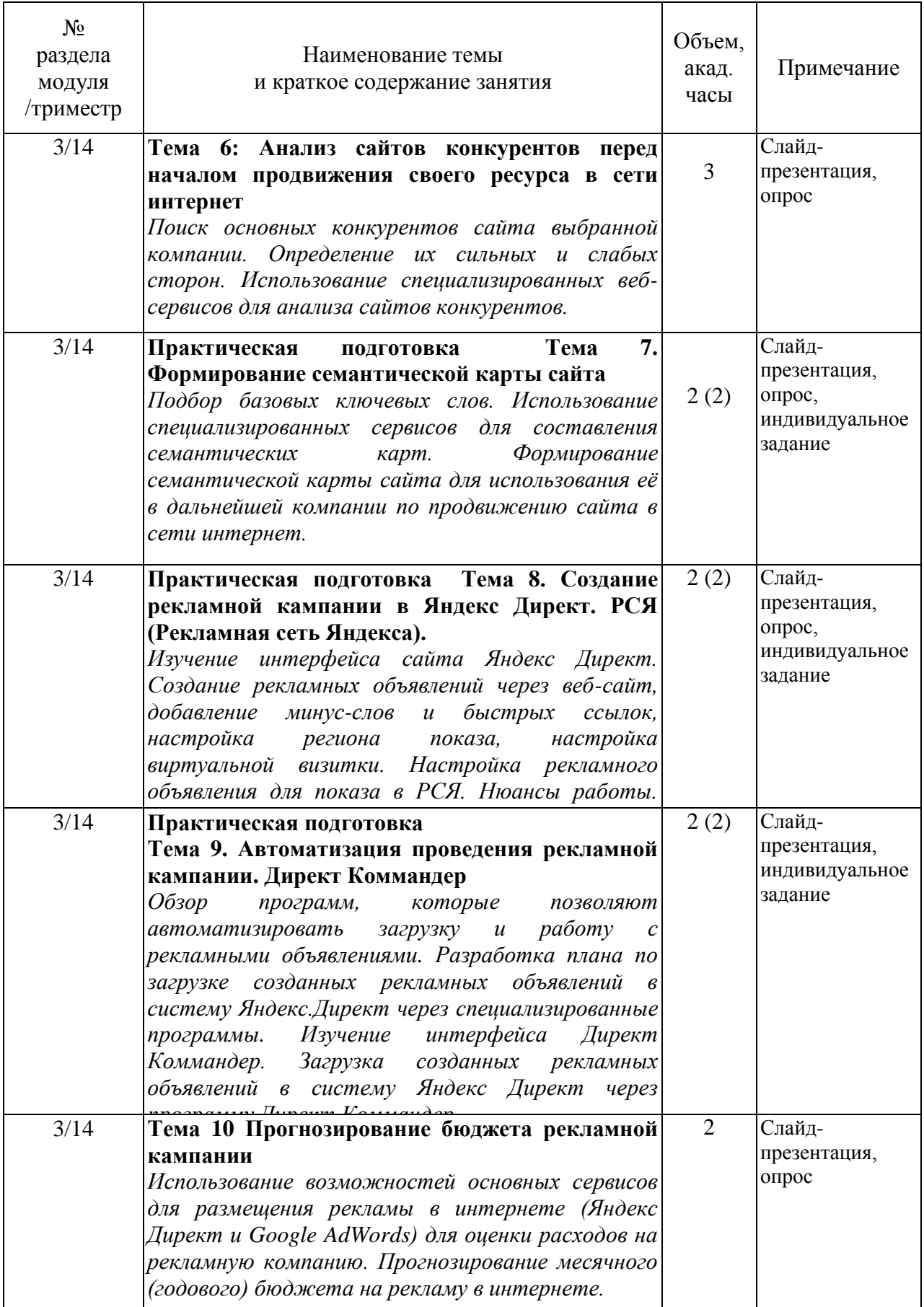

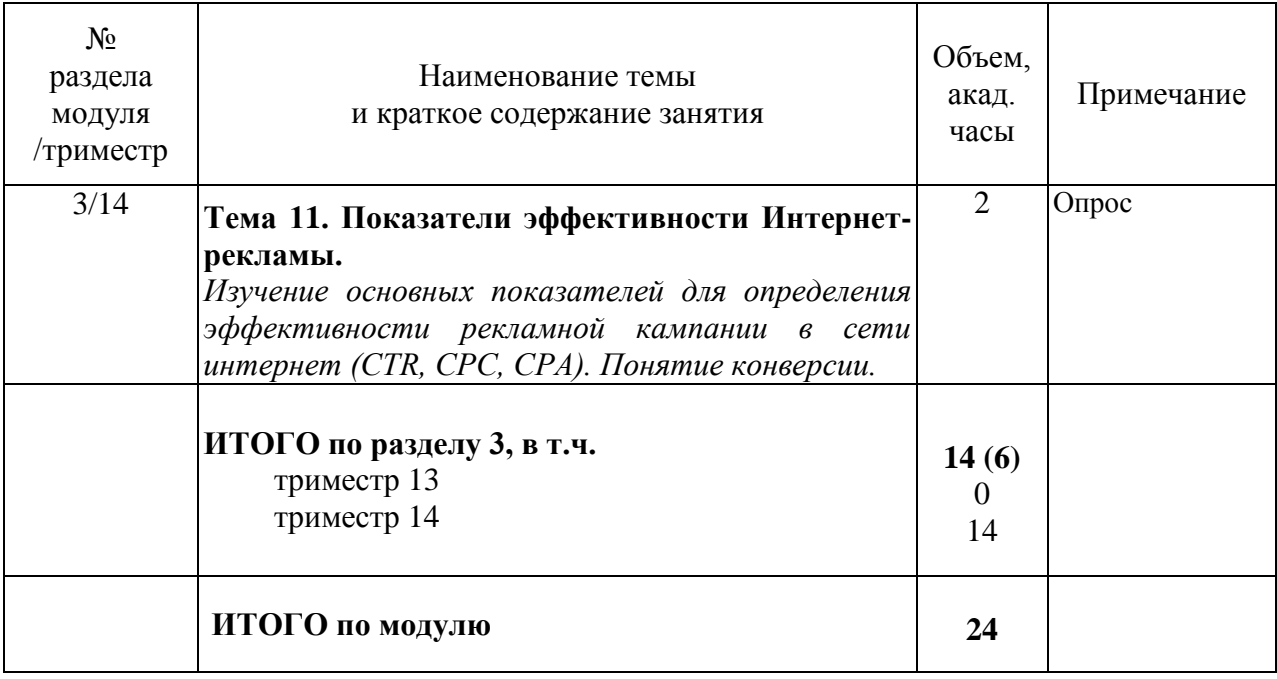

# <span id="page-11-0"></span>**4.3.2. Лабораторные работы**

Учебном планом не предусмотрено.

# <span id="page-12-0"></span>**4.4. Самостоятельная работа обучающихся**

Содержание самостоятельной работы

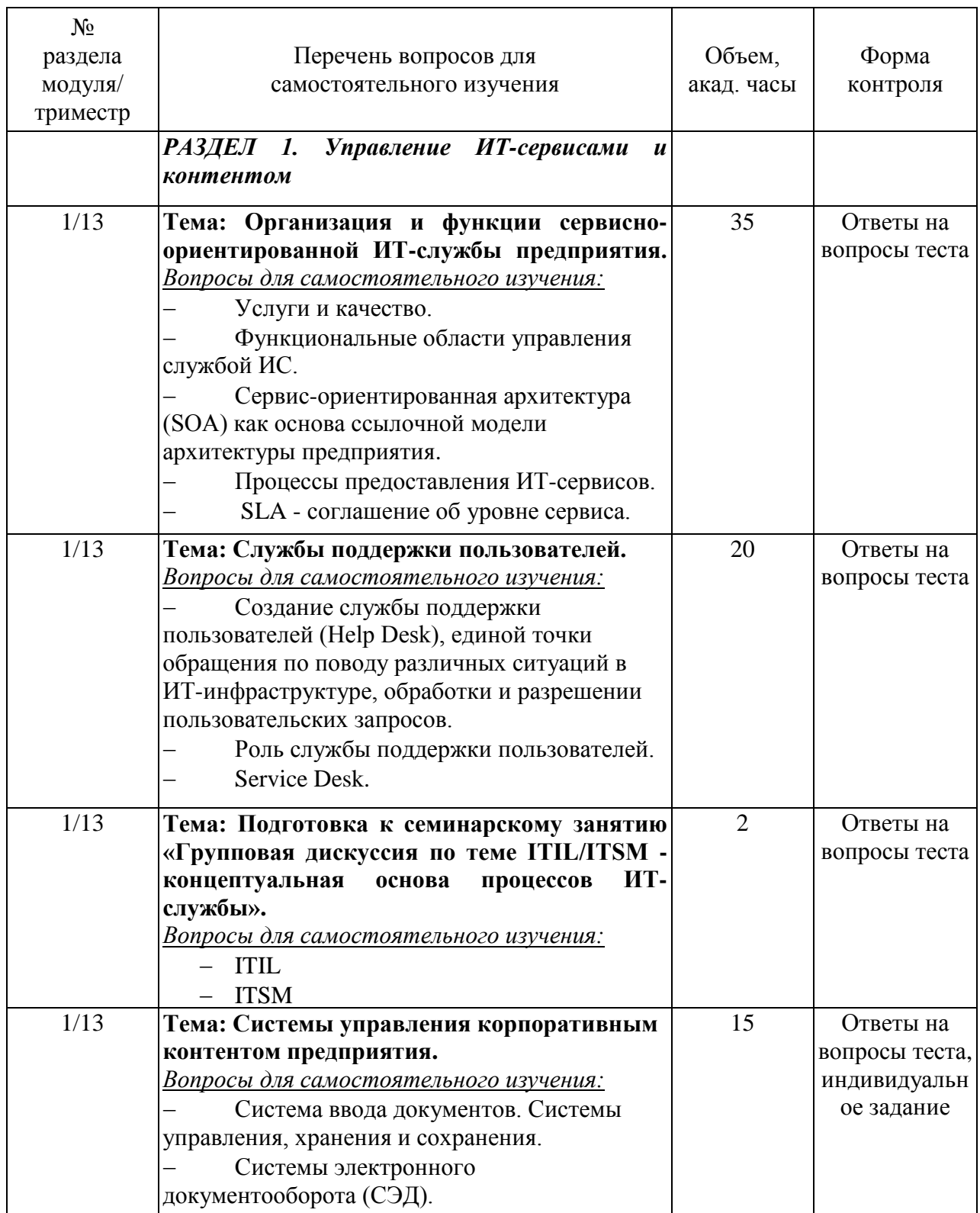

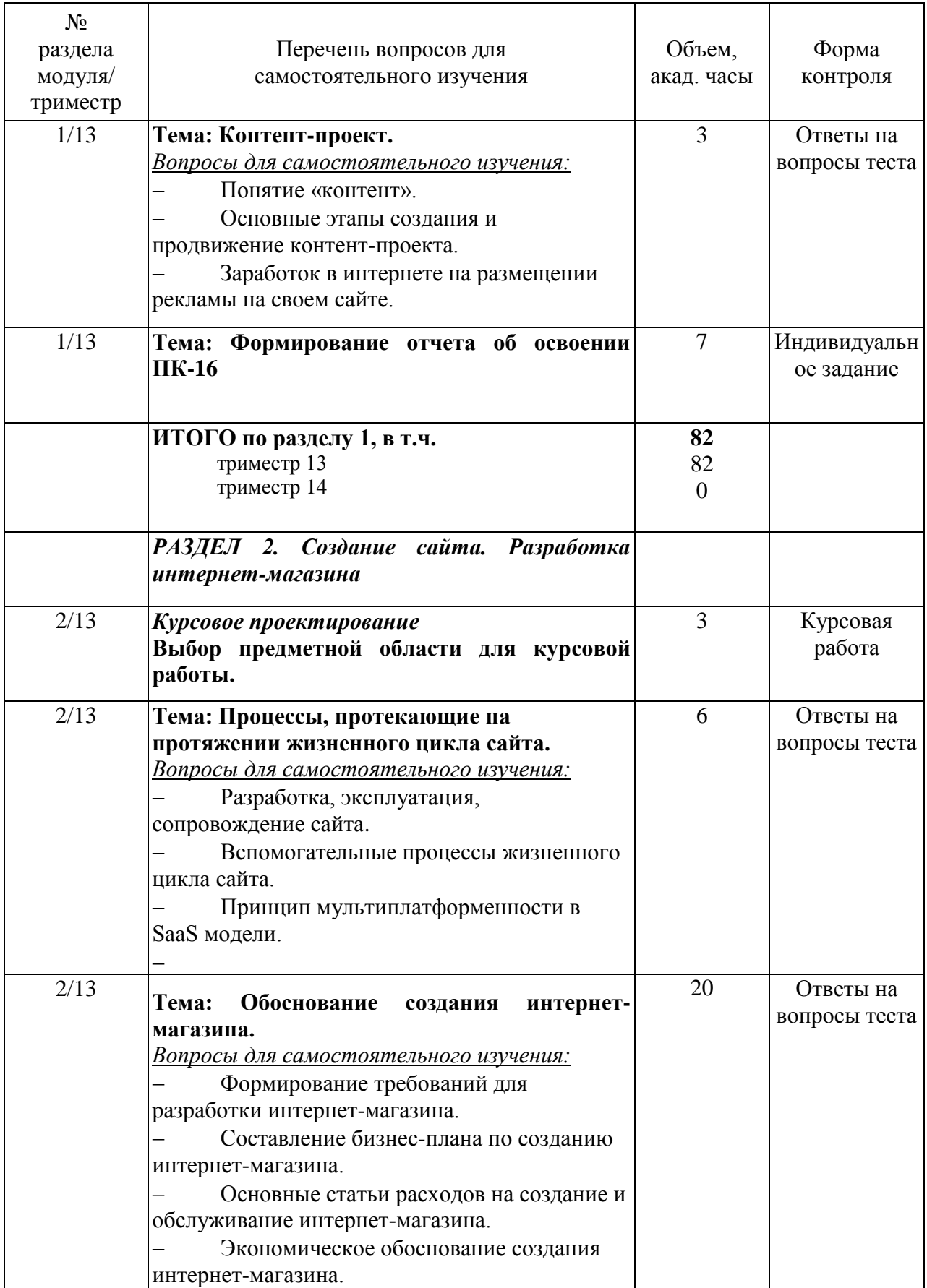

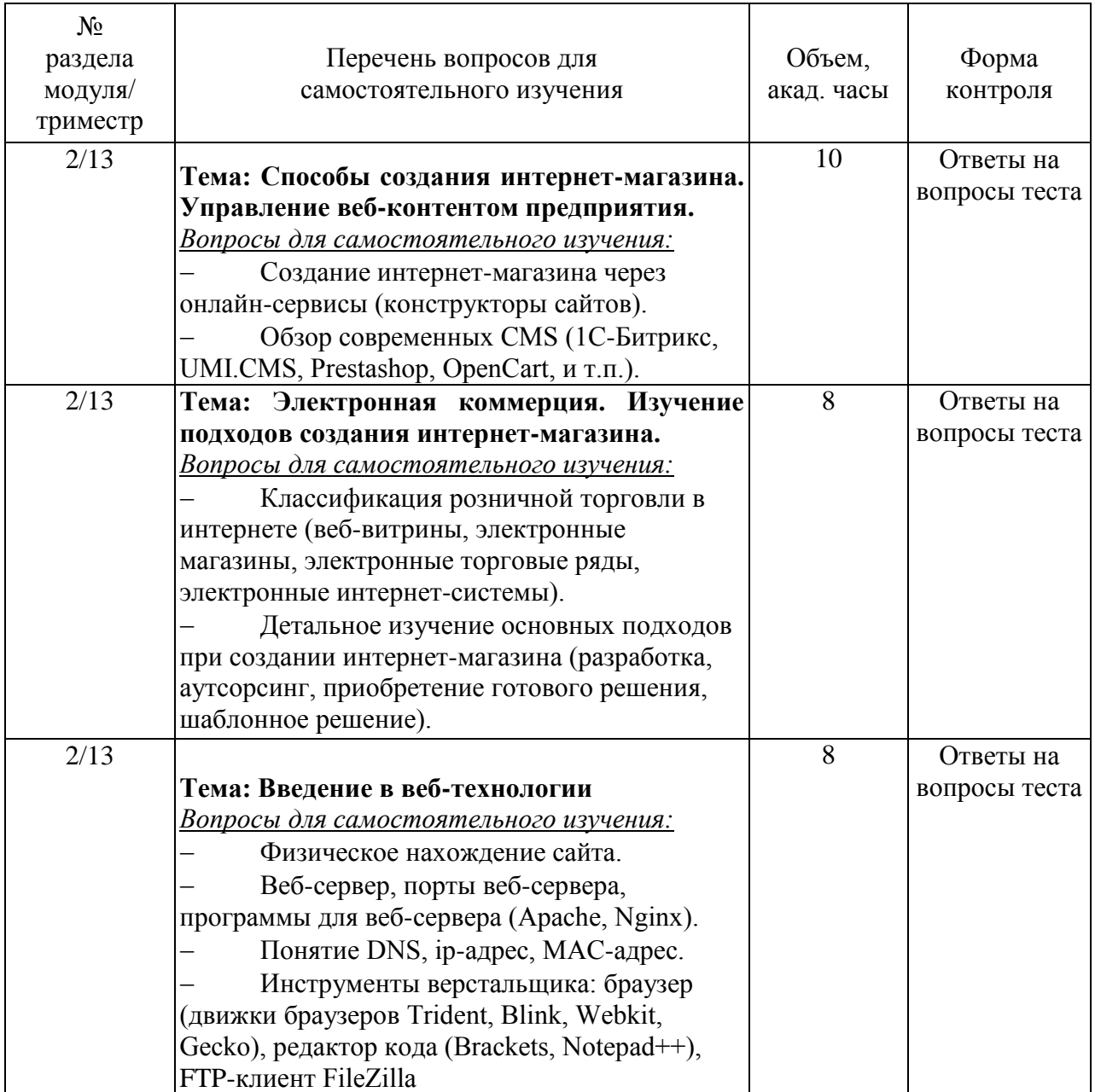

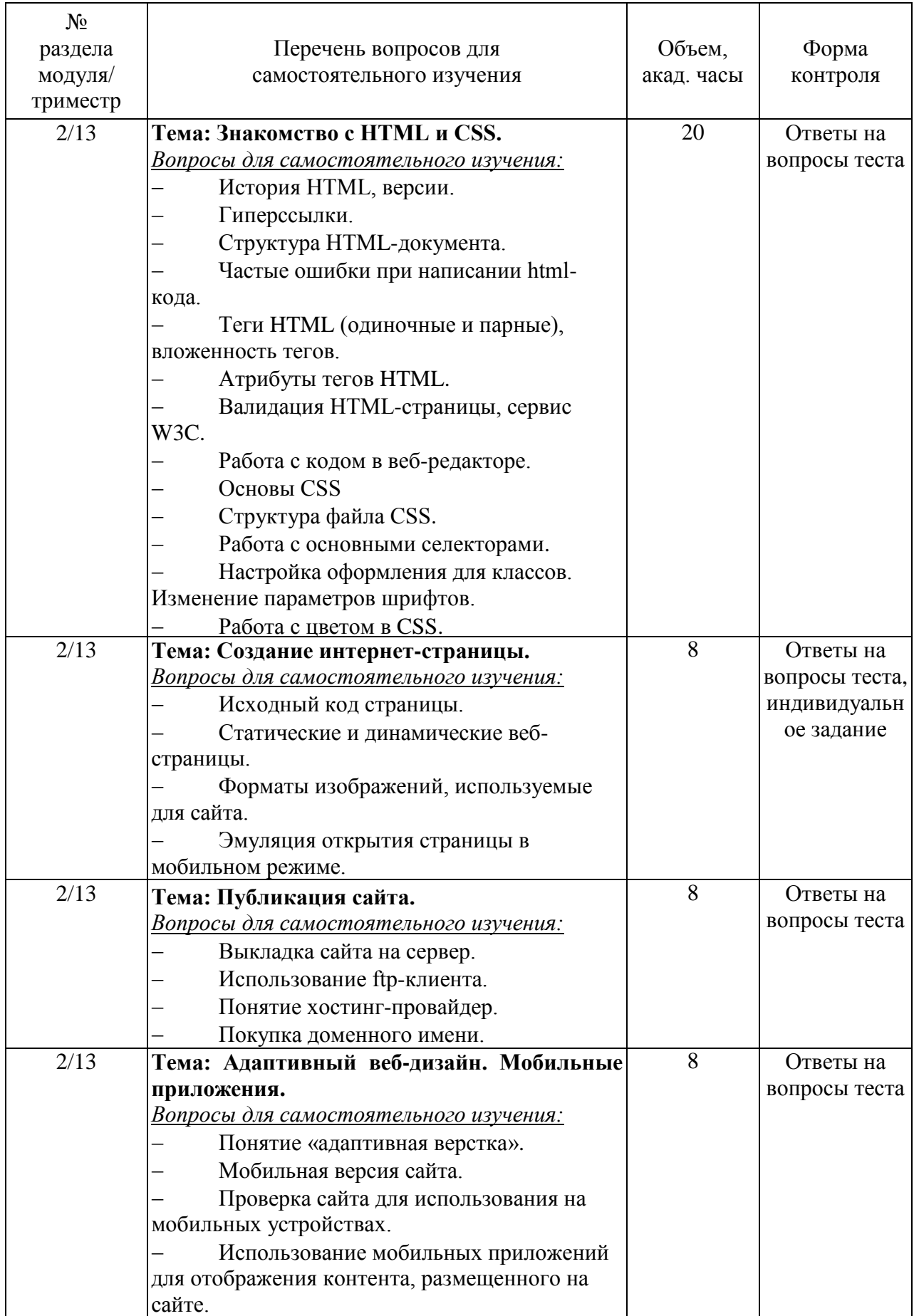

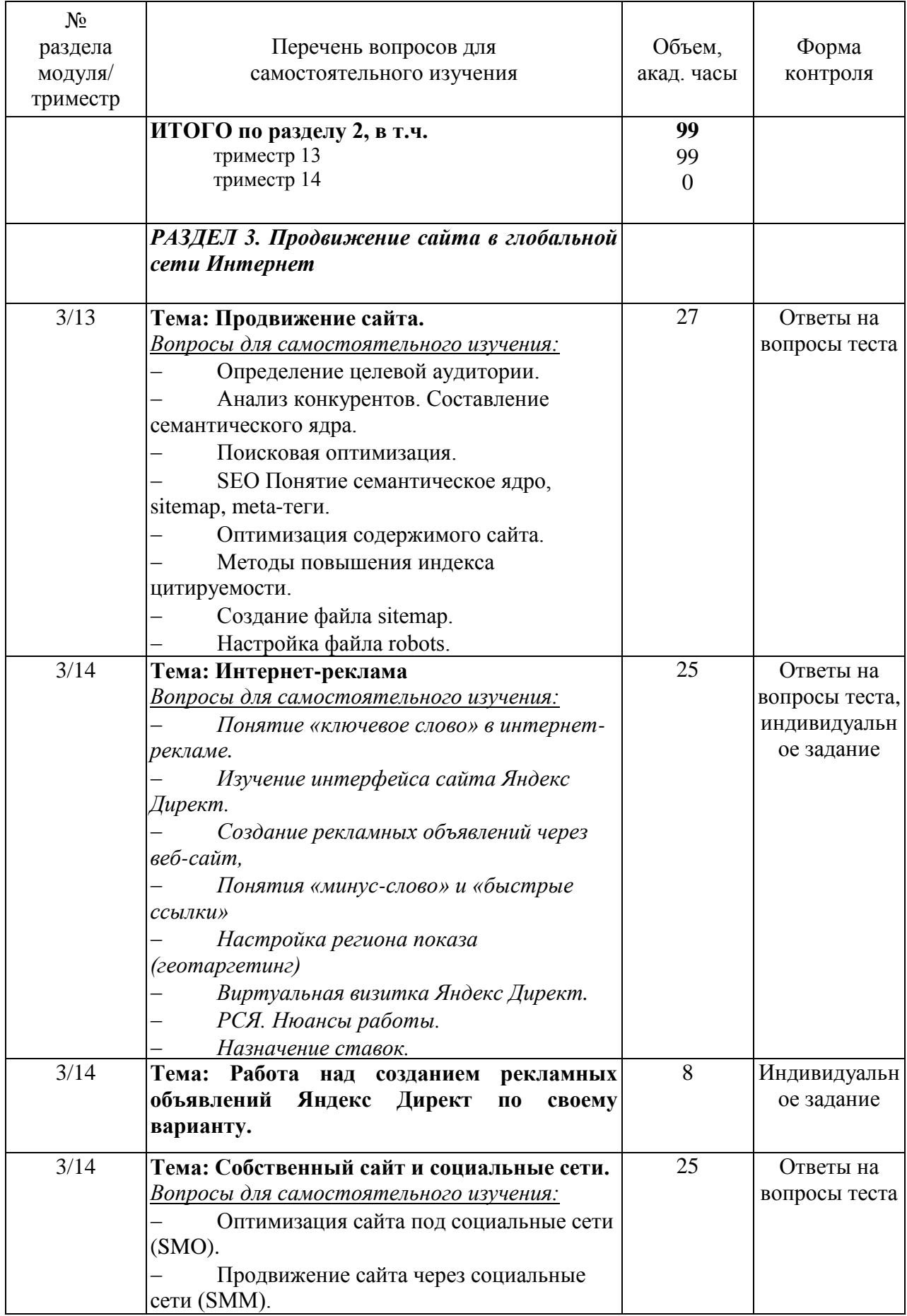

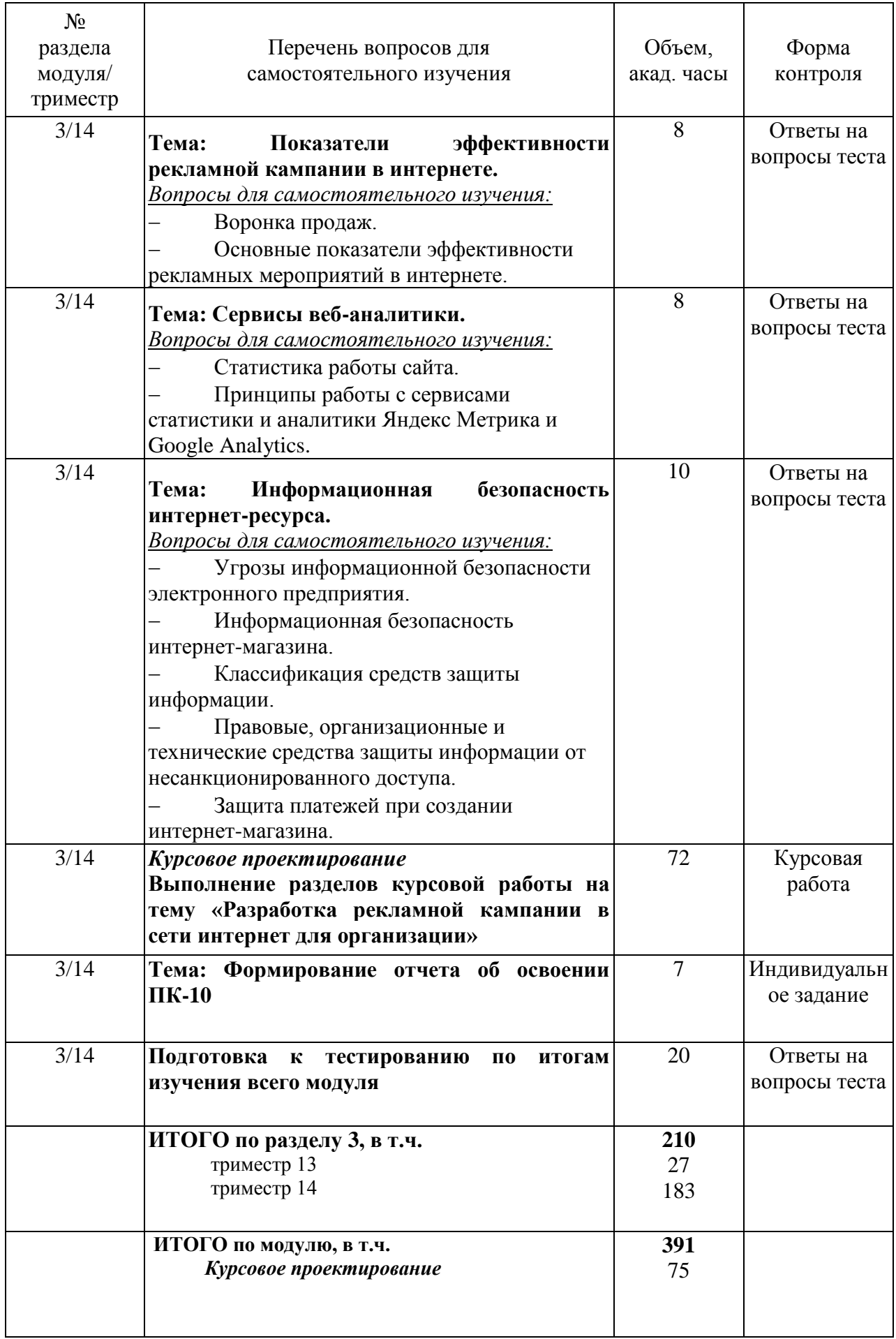

#### <span id="page-18-0"></span>**4.5. Курсовое проектирование**

Курсовое проектирование по модулю «Позиционирование электронных предприятий» предполагает самостоятельную работу обучающегося.

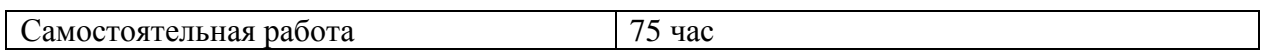

#### <span id="page-18-1"></span>4.5.1. Порядок выполнения курсовой работы

В рамках модуля **«Позиционирование электронных предприятий»** выполняется комплексная курсовая работа «Разработка рекламной кампании в сети интернет для организации».

В процессе выполнения курсовой работы студенты должны проявить знания и приобрести навыки в области:

1) продвижения интернет-ресурсов (SEO, Интернет-реклама и т.д.);

2) интернет-рекламы как способа продвижения интернет-ресурсов;

3) изучения потребностей интернет-аудитории по уровню взаимодействия с различными типами интернет-ресурсов;

4) оценки эффективности продвижения интернет-ресурсов.

Внутренняя структура работы должна состоять из введения, двух разделов, Материал в курсовой работе располагается в следующей последовательности:

- 1) титульный лист;
- 2) задание на курсовую работу;
- 3) содержание;
- 4) введение;
- 5) текст работы (разбитый на разделы с параграфами);
- 6) заключение;
- 7) список использованных источников;
- 8) приложения (при наличии).

Рекомендуемая структура курсовой работы. ВВЕДЕНИЕ

1 ТЕОРЕТИЧЕСКИЕ АСПЕКТЫ РАЗРАБОТКИ РЕКЛАМНОЙ КАМПАНИИ В СЕТИ ИНТЕРНЕТ

- 1.1 Разновидности интернет-рекламы
- 1.2 Достоинства и недостатки интернет-рекламы
- 1.3 Обзор площадок размещения контекстной рекламы

1.4 Показатели эффективности рекламной кампании в интернете

2 СОЗДАНИЕ РЕКЛАМНОЙ КАМПАНИИ В СЕТИ ИНТЕРНЕТ *ДЛЯ* 

*ПРЕДПРИЯТИЯ (согласно варианту)*

- 2.1 Краткая характеристика компании
- 2.2 Формирование семантического ядра сайта для контекстной рекламы
	- 2.2.1 Составление списка ключевых запросов
		- 2.2.2 Определение минус-слов

### 2.3 Создание рекламных объявлений в системе Яндекс.Директ ЗАКЛЮЧЕНИЕ СПИСОК ИСПОЛЬЗОВАННЫХ ИСТОЧНИКОВ

#### <span id="page-19-0"></span>4.5.2. Темы курсовой работы

Работа выполняется по индивидуальным вариантам.

Примеры типовых вариантов курсовой работы представлены ниже. Более подробно типовые варианты курсовых работ расписаны в фонде оценочных средств к модулю. Также допускается выбор темы курсовой работы самостоятельно студентом (по согласованию с преподавателем).

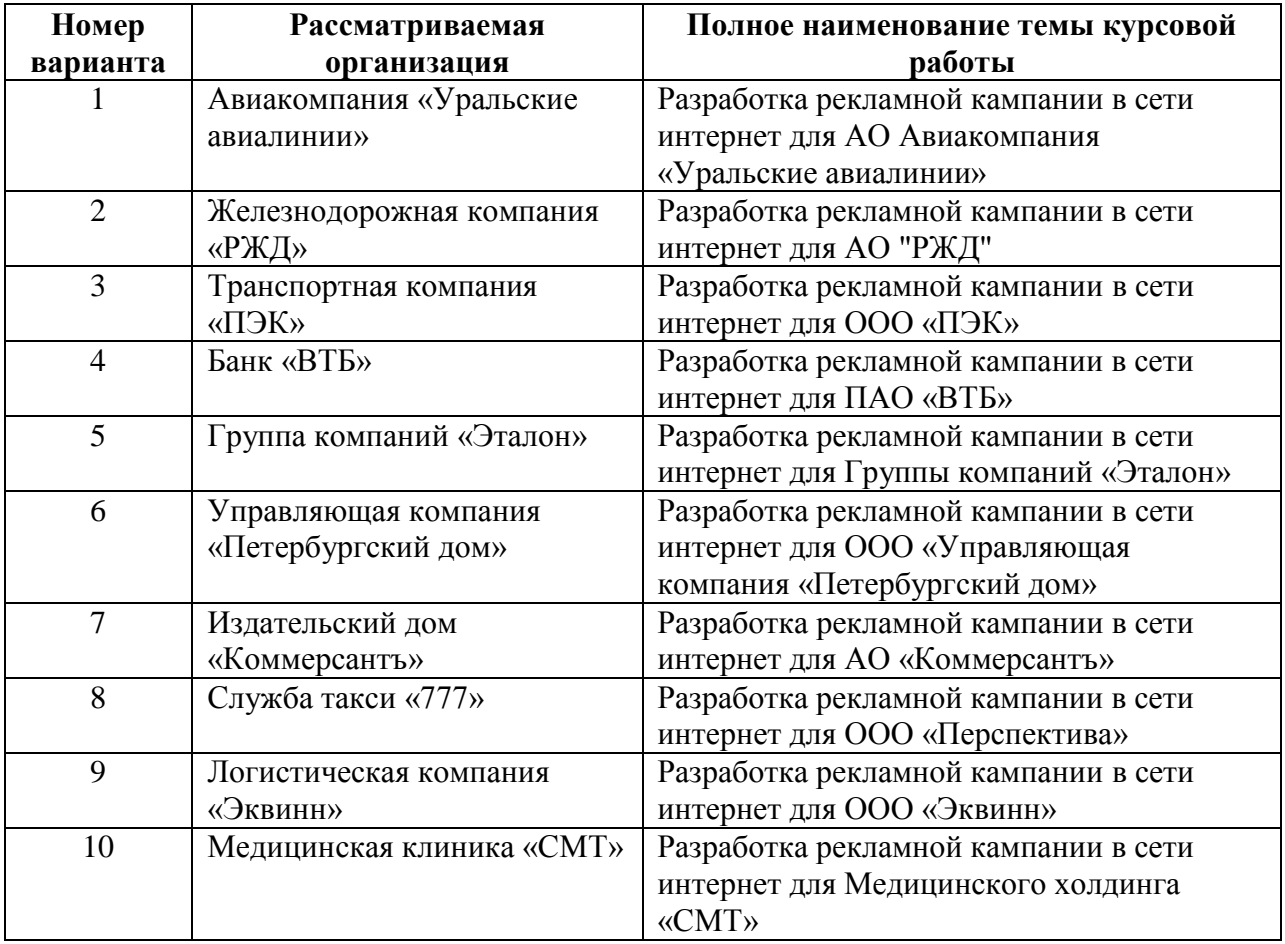

## <span id="page-19-1"></span>**5. Перечень учебно-методического обеспечения для самостоятельной работы обучающихся по модулю**

Методические указания для обучающихся по организации самостоятельной работы по модулю и требования по выполнению изложены в СТП СПбГТИ 048-2009. КС УКВД. «Виды учебных занятий. Самостоятельная планируемая работа студентов. Общие требования к организации и проведению» и размещены в электронной информационнообразовательной среде СПбГТИ(ТУ) https://technolog.bibliotech.ru/Account/OpenID

#### <span id="page-19-2"></span>**6. Фонд оценочных средств для проведения промежуточной аттестации**

Фонд оценочных средств по модулю представлен в Приложении № 1

Своевременное выполнение обучающимся мероприятий текущего контроля позволяет превысить (достигнуть) пороговый уровень («удовлетворительно») освоения предусмотренных элементов компетенций. Текущий контроль по учебному модулю проводится в форме проведения опроса, групповой дискуссии, контроля разделов курсовой работы, индивидуальных заданий, тестирования.

Результаты учебного модуля считаются достигнутыми, если для всех элементов компетенций превышен (достигнут) пороговый уровень освоения компетенции на данном этапе.

Промежуточная аттестация по учебному модулю проводится в форме итогового тестирования, защиты курсовой работы.

Итоговый тест предусматривают выборочную проверку освоения предусмотренных элементов компетенций и комплектуются вопросами (заданиями) .

При сдаче промежуточной аттестации, обучающийся получает 30 вопросов из перечня вопросов, время работы студента с итоговым тестом - 90 мин.

Пример открытых вопросов теста:

**Вставить пропущенное слово: «\_\_\_\_\_\_\_\_\_\_\_\_\_\_– механизм, позволяющий выделить целевую аудиторию, которая будет соответствовать заданным параметрам». Ответ нужно дать одним словом. (ПК-8):**

*(ответ: Таргетинг)*

**«\_\_\_\_\_\_\_\_\_\_\_\_» – это передача всех функций по созданию интернет-сайта посреднику (сторонней ИТ-компании). Ответ дать одним словом. (ОПК-2)**

*(ответ: аутсорсинг)*

Пример закрытых вопросов теста:

**В качестве основных элементов онлайн-маркетинга можно перечислить (ПК-8): 1) медийная реклама и контекстная реклама**

- **2) SEO**
- **3) SMO и SMM**
- 4) создание сайтов
- 5) обоснование создания интернет-магазина

**Для какого интернет-магазина характерны следующие недостатки: за сайт владелец платит каждый месяц, по сути – это сайт в аренду, не всегда есть возможность перенести сайт на собственный сервер; бывает невозможно встроить желаемый функционал в интернет-магазин? (ОПК-2)**

#### **1) Интернет-магазин, построенный в онлайн-конструкторе (SaaS)**

2) Интернет-магазин, построенный на основе системы управления контентом (CMS)

3) Интернет-магазин, расположенный на веб-сервере (на выделенном сервере или в выделенном каталоге общего сервера)

- 4) Интернет-магазин, разработка которого была поручена посреднику (аутсорсинг)
- 5) Нет верного ответа

### <span id="page-20-0"></span>**7. Перечень основной и дополнительной учебной литературы, необходимой для освоения модуля**

#### **электронные учебные издания**

1. *Внуков, А. А.* Защита информации : учебное пособие для вузов / А. А. Внуков. — 3-е изд., перераб. и доп. — Москва : Издательство Юрайт, 2021. — 161 с. — (Высшее образование). — ISBN 978-5-534-07248-8. **(ЭБС «Юрайт»)**

2. *Зараменских, Е. П.* Управление жизненным циклом информационных систем : учебник и практикум для вузов / Е. П. Зараменских. — 2-е изд. — Москва : Издательство Юрайт, 2021. — 497 с. — (Высшее образование). — ISBN 978-5-534-14023-1. **(ЭБС «Юрайт»)**

3. *Лобанова, Н. М.* Эффективность информационных технологий : учебник и практикум для вузов / Н. М. Лобанова, Н. Ф. Алтухова. — Москва : Издательство Юрайт, 2021. — 237 с. — (Высшее образование). — ISBN 978-5-534-00222-5. **(ЭБС «Юрайт»)**

4. *Нетёсова, О. Ю.* Информационные системы и технологии в экономике : учебное пособие для вузов / О. Ю. Нетёсова. — 3-е изд., испр. и доп. — Москва : Издательство Юрайт, 2021. — 178 с. — (Высшее образование). — ISBN 978-5-534-08223- 4. **(ЭБС «Юрайт»)**

5. *Новожилов, О. П.* Информатика в 2 ч. Часть 1 : учебник для вузов / О. П. Новожилов. — 3-е изд., перераб. и доп. — Москва : Издательство Юрайт, 2021. — 320 с. — (Высшее образование). — ISBN 978-5-534-09964-5. **(ЭБС «Юрайт»)**

6. *Одинцов, Б. Е.* Информационные системы управления эффективностью бизнеса : учебник и практикум для вузов / Б. Е. Одинцов. — Москва : Издательство Юрайт, 2021. — 206 с. — (Высшее образование). — ISBN 978-5-534-01052-7. **(ЭБС «Юрайт»)**

## <span id="page-21-0"></span>**8. Перечень ресурсов информационно-телекоммуникационной сети «Интернет», необходимых для освоения модуля**

Официальный сайт СПбГТИ(TV) [http://technolog.edu.ru](http://technolog.edu.ru/) Размещены :

- учебный план
- $\bullet$  P<sub>IIM</sub>
- учебно-методические материалы

#### *Электронно-библиотечные системы*

### **1. Электронная библиотека СПбГТИ(ТУ) (на базе ЭБС «БиблиоТех»)**

Принадлежность – собственная СПбГТИ(ТУ).

Договор на передачу права (простой неисключительной лицензии) на использования результата интеллектуальной деятельности ООО «БиблиоТех» ГК№0372100046511000114\_135922 от 30.08.2011

Адрес сайта – <http://bibl.lti-gti.ru/>

### **2. Электронная библиотечная система «Юрайт»**

Принадлежность – сторонняя.

Договор № 130 (ЕП) 2020 от 01.12.2018

Адрес сайта – [https://urait.ru](https://urait.ru/)

**3. E-library.ru – научная электронная библиотека.** 

Принадлежность – сторонняя.

Договор № SU-676/2021 от 02.12.2020

Адрес сайта – http://elibrary.ru

#### *Подписка СПбГТИ (ТУ) ФЭМ содержит 10 журналов:*

- Журнал «Вестник Московского университета. Серия 6: Экономика»
- Журнал «Вестник Российского экономического университета им. Г.В.Плеханова»
- Журнал «Вопросы экономических наук»
- Журнал «Труд и социальные отношения»
- Журнал «Управление риском»
- Журнал «Человеческий капитал и профессиональное образование»
- Журнал « Экономические стратегии»
- Журнал « Российский журнал менеджмента»
- Журнал « Креативная экономика»

 **Журнал «Экономический вектор» ( издается ФЭМ СПбГТИ(ТУ), журнал перечня ВАК)**

## *Профессиональные базы данных*

- **1. ПБД ФЭМ** Принадлежность собственная СПбГТИ (ТУ)
- Адрес сайта [https://gtifem.ru/umr/biblioteka-faylov/?sphrase\\_id=97#s15](https://gtifem.ru/umr/biblioteka-faylov/?sphrase_id=97#s15)
- **2. Профессиональная информационная система ИТС ПРОФ 1С**обновляемый ресурс, содержащий свыше 1000000 документов, разъяснений и примеров.<http://www.1c.ru/news/info.jsp?id=773> Принадлежность - сторонняя. Договор № СЛД/СИТ-01343 от 20.03.2014.

## *Информационные справочные системы*

1.Справочная правовая система (СПС) в виде электронного банка правовых материалов **«Гарант».** Договор №УЗ-14/12 от 28.08.2012- [www.garant.ru](http://www.garant.ru/)

2.Справочно-поисковая система **«Консультант-Плюс»** - [www.consultant.ru](http://www.consultant.ru/)  Принадлежность – сторонняя «Консультант Плюс»

Договор об информационной поддержке от 01.01.2009

### *Рекомендуемые интернет-ресурсы*

- 1. Информационная система "Единое окно доступа к образовательным ресурсам" - [http://window.edu.ru;](http://window.edu.ru/)
- 2. Единая коллекция цифровых образовательных ресурсов [http://school](http://school-collection.edu.ru/)[collection.edu.ru;](http://school-collection.edu.ru/)
- 3. Федеральный центр информационно-образовательных ресурсов [http://fcior.edu.ru](http://fcior.edu.ru/)
- 4. Российская национальная библиотека[-www.nlr.ru](http://www.nlr.ru/) /
- 5. Российская государственная библиотека.[-www.rsl.ru](http://www.rsl.ru/) /
- 6. Агентство деловых новостей «Аргументы и факты». [-www.aif.ru](http://www.aif.ru/) /
- 7. Агентство деловой информации «Бизнес-карта».- [www.biznes-karta.ru](http://www.biznes-karta.ru/) /
- 8. Агентство финансовых новостей «Блумберг».- [www.bloomberg.com](http://www.bloomberg.com/) /
- 9. Информационное агентство «РосБизнесКонсалтинг». [-www.rbc.ru](http://www.rbc.ru/) /
- 10. Система дистанционного бизнес-образования [www.businesslearning.ru](http://www.businesslearning.ru/) /

### <span id="page-22-0"></span>**9. Методические указания для обучающихся по освоению модуля**

Методическая модель преподавания модуля основана на применении активных методов обучения. Принципами организации учебного процесса являются:

 выбор методов преподавания в зависимости от различных факторов, влияющих на организацию учебного процесса;

 объединение нескольких методов в единый преподавательский модуль в целях повышения эффективности процесса обучения;

активное участие слушателей в учебном процессе;

 приведение примеров применения изучаемого теоретического материала к реальным практическим ситуациям.

Используемые методы преподавания: занятия лекционного типа с использованием наглядных пособий и раздаточных материалов; метод «мозгового штурма», индивидуальные и групповые задания при проведении лабораторных занятий.

Все виды занятий по модулю преподаватели должны проводить в соответствие с требованиями следующих СТП:

 СТП СПбГТИ 040-2002. КС УКДВ. Виды учебных занятий. Лекция. Общие требования;

 СТП СПбГТИ 018-2014. КС УКВД. Виды учебных занятий. Практические и семинарские занятия. Общие требования к организации и проведению.

 СТП СПбГТИ 048-2009. КС УКВД. Виды учебных занятий. Самостоятельная планируемая работа студентов. Общие требования к организации и проведению.

 СТП СПбГТИ 016-2015. КС УКВД. Порядок проведения зачетов и экзаменов.

 СТО СПбГТИ 020-2011. КС УКДВ. Виды учебных занятий. Лабораторные занятия. Общие требования к организации проведения.

 СТО СПбГТИ 044-2012. КС УКВД. Виды учебных занятий. Курсовой проект. Курсовая работа. Общие требования.

 СТО СПбГТИ 018-2014. КС УКДВ. Виды учебных занятий. Семинары и практические занятия. Общие требования к организации и проведению.

 СТП СПбГТИ 045-2004. КС УКВД. Планирование учебного процесса в институте.

Для более глубокого изучения модуля преподаватель предоставляет студентам информацию о возможности использования Интернет-ресурсов по разделам модуля.

Содержание практических занятий определяется календарным тематическим планом, который составляется преподавателем, проводящим эти занятия на основе рабочей программы.

Основными условиями правильной организации учебного процесса для обучающихся является:

- плановость в организации учебной работы;
- серьезное отношение к изучению материала;
- постоянный самоконтроль.

#### <span id="page-23-0"></span>**10. Перечень информационных технологий, используемых при осуществлении образовательного процесса по модулю**

#### <span id="page-23-1"></span>**10.1. Информационные технологии**

В учебном процессе по данному модулю предусмотрено использование информационных технологий:

чтение лекций с использованием слайд-презентаций;

взаимодействие с обучающимися посредством электронной информационнообразовательной среды (ЭИОС СПбГТИ(ТУ)).

#### <span id="page-24-0"></span>**10.2. Программное обеспечение.**

Операционная система Microsoft Windows

Microsoft Office 2010 (Microsoft Word, Microsoft Excel).

#### <span id="page-24-1"></span>**10.3. Информационные справочные системы**

- 1. Справочная правовая система (СПС) в виде электронного банка правовых материалов «Гарант». Договор №УЗ-14/12 от 28.08.2012. Адрес сайта – www.garant.ru
- 2. Справочно-поисковая система «Консультант-Плюс». Принадлежность сторонняя. Договор об информационной поддержке от 01.01.2009. Адрес сайта – [www.consultant.ru](http://www.consultant.ru/)

#### <span id="page-24-2"></span>**11. Материально-техническая база, необходимая для осуществления образовательного процесса по модулю**

Специальные помещения представляют собой учебные аудитории для проведения занятий лекционного типа, занятий семинарского типа, текущего контроля и промежуточной аттестации, а также помещения для самостоятельной работы и помещения для хранения и профилактического обслуживания учебного оборудования.

Специальные помещения укомплектованы учебной мебелью, в том числе мебелью для преподавания модуля, учебной доской, и техническими средствами обучения, служащими для представления учебной информации большой аудитории (мультимедийный проектор, экран, компьютеры, звуковые колонки).

Для проведения занятий лекционного типа используются наборы демонстрационного оборудования и учебно-наглядных пособий, обеспечивающие тематические иллюстрации.

Помещения для самостоятельной работы обучающихся оснащены компьютерной техникой с возможностью подключения к сети «Интернет» и обеспечением доступа в электронную информационно-образовательную среду организации.

Электронно-библиотечные системы и электронная информационно-образовательная среда, а также информационно-справочные системы обеспечивают одновременный доступ не менее 25 процентов обучающихся.

Обучающиеся из числа лиц с ограниченными возможностями обеспечиваются электронными образовательными ресурсами в формах, адаптированных к ограничениям их здоровья.

Для обеспечения оперативного информирования и обеспечения необходимой учебной и методической информацией создан интернет портал – gtifem.ru. В рамках данного проекта реализована возможность социальной коммуникации между студентами и преподавателями, организован доступ к учебной литературе, к обсуждению и реализации разного рода проектов не только в рамках учебного процесса, но и в социально-общественной жизни студентов.

#### <span id="page-24-3"></span>**12. Особенности освоения модуля инвалидами и лицами с ограниченными возможностями здоровья.**

Специальные условия обучения и направления работы с инвалидами и лицами с ограниченными возможностями здоровья (далее – обучающиеся с ограниченными возможностями здоровья) определены на основании:

– Федерального закона от 29.12.2012 № 273-ФЗ «Об образовании в Российской Федерации»;

– Федерального закона от 24.11.1995 № 181-ФЗ «О социальной защите инвалидов в Российской Федерации»;

– приказа Минобрнауки России от 05.04.2017 № 301 «Об утверждении Порядка организации и осуществления образовательной деятельности по образовательным программам высшего образования – программам бакалавриата, программам специалитета, программам магистратуры»;

– методических рекомендаций по организации образовательного процесса для обучения инвалидов и лиц с ограниченными возможностями здоровья в образовательных организациях высшего образования, в том числе оснащенности образовательного процесса, утвержденных Минобрнауки России 08.04.2014 № АК-44/05вн.

Для инвалидов и лиц с ограниченными возможностями учебный процесс осуществляется в соответствии с Положением об организации учебного процесса для обучения инвалидов и лиц с ограниченными возможностями здоровья СПбГТИ(ТУ), утвержденным ректором 28.08.2014 г.

Под специальными условиями для получения образования обучающихся с ограниченными возможностями здоровья понимаются условия обучения, воспитания и развития таких обучающихся, включающие в себя использование при необходимости адаптированных образовательных программ и методов обучения и воспитания, специальных учебников, учебных пособий и дидактических материалов, специальных технических средств обучения коллективного и индивидуального пользования, предоставление услуг ассистента (помощника), оказывающего необходимую помощь, проведение групповых и индивидуальных коррекционных занятий, обеспечение доступа в здания вуза и другие условия, без которых невозможно или затруднено освоение образовательных программ обучающихся с ограниченными возможностями здоровья.

Обучение в рамках учебного модуля обучающихся с ограниченными возможностями здоровья осуществляется институтом с учетом особенностей психофизического развития, индивидуальных возможностей и состояния здоровья таких обучающихся.

Обучение по учебному модулю обучающихся с ограниченными возможностями здоровья может быть организовано как совместно с другими обучающимися, так и в отдельных группах.

В целях доступности обучения по модулю обеспечивается:

1) для лиц с ограниченными возможностями здоровья по зрению:

– наличие альтернативной версии официального сайта института в сети «Интернет» для слабовидящих;

– весь необходимый для изучения материал, согласно учебному плану (в том числе, для обучающихся по индивидуальным учебным планам) предоставляется в электроном виде на диске.

– индивидуальное равномерное освещение не менее 300 люкс;

– присутствие ассистента, оказывающего обучающемуся необходимую помощь;

– обеспечение возможности выпуска альтернативных форматов печатных материалов (крупный шрифт или аудиофайлы);

– обеспечение доступа обучающегося, являющегося слепым и использующего собаку-проводника, к зданию института.

2) для лиц с ограниченными возможностями здоровья по слуху:

– наличие микрофонов и звукоусиливающей аппаратуры коллективного пользования (аудиоколонки);

3) для лиц с ограниченными возможностями здоровья, имеющих нарушения опорно-двигательного аппарата, материально-технические условия должны обеспечивать возможность беспрепятственного доступа обучающихся в учебные помещения, столовые, туалетные и другие помещения организации, а также пребывания в указанных помещениях (наличие пандусов, поручней, расширенных дверных проемов и других приспособлений).

Перед началом обучения могут проводиться консультативные занятия, позволяющие обучающимся с ограниченными возможностями адаптироваться к учебному процессу.

В процессе ведения учебного модуля профессорско-преподавательскому составу рекомендуется использование социально-активных и рефлексивных методов обучения, технологий социокультурной реабилитации с целью оказания помощи обучающимся с ограниченными возможностями здоровья в установлении полноценных межличностных отношений с другими обучающимися, создании комфортного психологического климата в учебной группе.

Особенности проведения текущей и промежуточной аттестации по модулю для обучающихся с ограниченными возможностями здоровья устанавливаются с учетом индивидуальных психофизических особенностей (устно, письменно на бумаге, письменно на компьютере, в форме тестирования и другое). При необходимости предоставляется дополнительное время для подготовки ответа на зачете или экзамене